処理の流れ

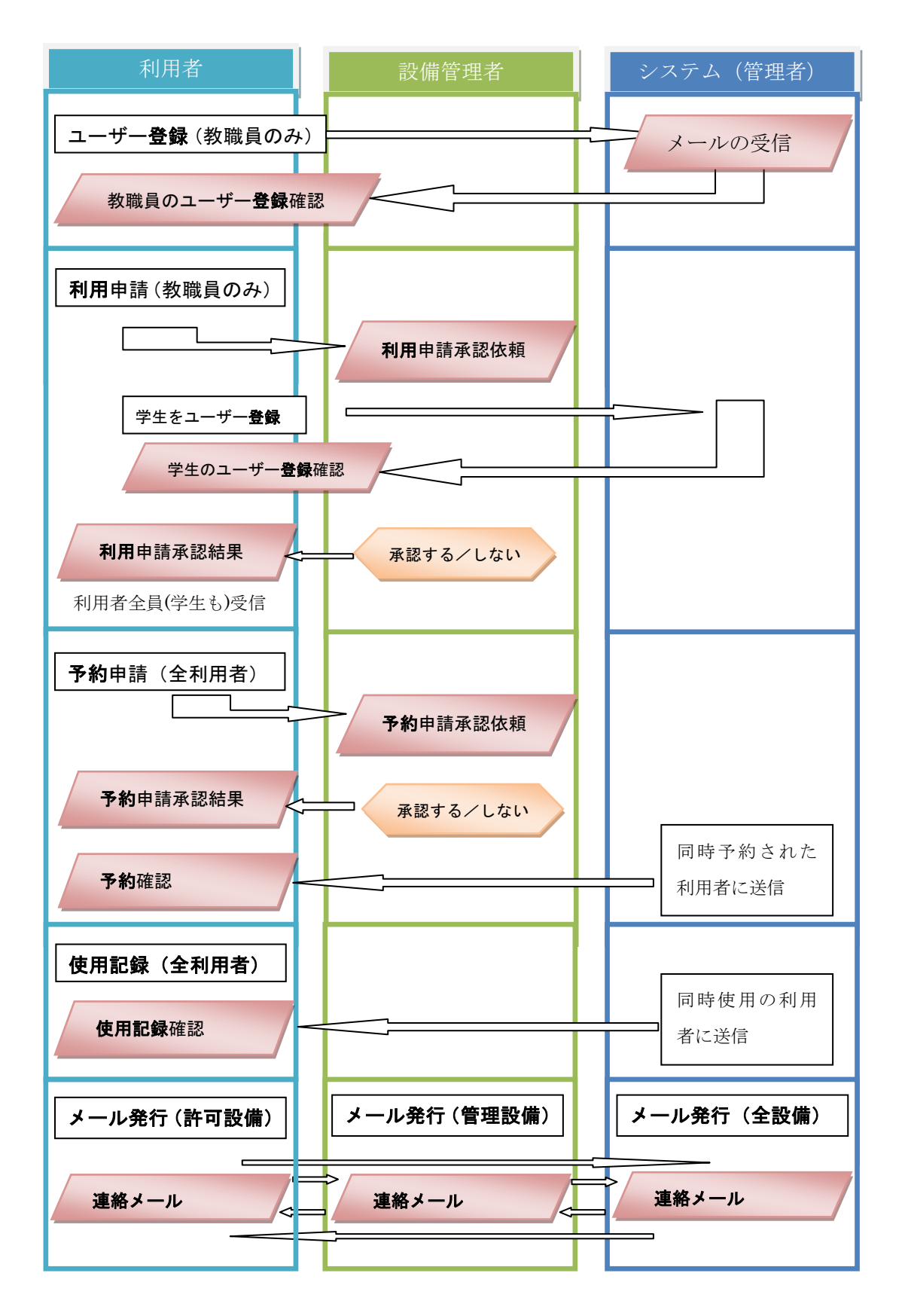

## 業務一覧

- 利用者(教職員、学生)の業務
	- > ユーザー登録確認 (メール受信)
	- > 利用申請承認結果の確認(メール受信)
	- 予約申請
	- ▶ 予約申請承認結果の確認(メール受信)
	- ▶ 予約の確認 (同時使用者)
	- ▶ 予約のキャンセル申請
	- 予約の編集・削除(V2.1 より)
	- 使用記録
	- 使用記録の確認 (同時使用者)
	- ▶ 使用記録の削除申請
	- **>** 使用記録の編集・削除 (V2.1 より)
- 利用者(教職員のみ)の業務
	- > 自分のユーザー登録
	- > 学生のユーザー登録(利用申請時に行う)
	- 利用申請
	- ▶ 利用者の追加
- 設備管理者の業務
	- > 利用申請を承認する/しない
	- > 予約申請を承認する/しない (担当設備が予約承認必要の場合)
	-
- 
- ▶ 予約の取り消し (担当設備が取消可能の場合)
- ▶ 特別スケジュールの設定
- > 管理者メッセージの作成
- 設備管理者、利用者の共通業務
	- > 各自のユーザー情報の変更
	- ▶ 各自のパスワードの変更